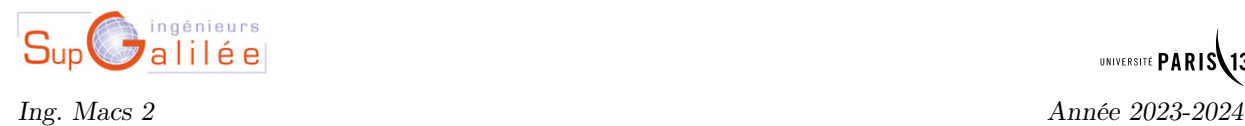

TPs EDP $^{\emph{a}}$  $^{\emph{a}}$  $^{\emph{a}}$ 

Travaux Pratiques  $N^o$  1

' ' ' ' ' ' '

Algorithmique : mosaiques

<span id="page-0-0"></span>a. Version du 10 septembre 2023

## - Remarques -

- ' Le premier exercice est à faire sur feuille (durée 30mn) et à rendre.
- ' Dans l'ensemble des exercices de ce TP, on dispose de la fonction algorithmique plot([x1 x2],[y1 y2]) permettant de représenter le segment reliant les points  $A_1 = (x1, y1)$  et  $A_2 = (x2, y2)$ . La syntaxe est la même sous Matlab/Octave.
- ' Dans tous les exercices il faudra user (voir abuser) de la création de fonctions

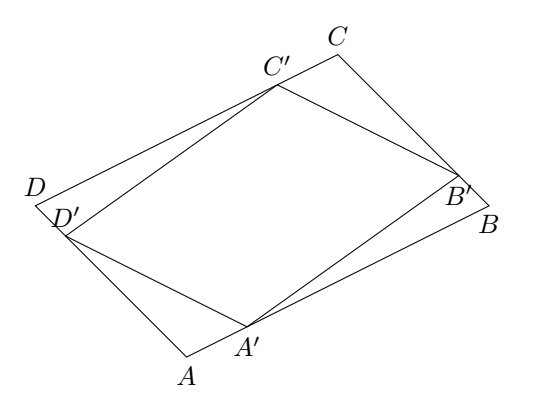

Soit un parallélogramme de sommets  $A, B, C$  et  $D$ . A partir de ce parallélogramme on peut construire un nouveau parallé logramme de sommets  $A', B', C'$  et  $D'$ vérifiant

$$
\overrightarrow{AA'} = x\overrightarrow{AB}
$$

$$
\overrightarrow{BB'} = x\overrightarrow{BC}
$$

$$
\overrightarrow{CC'} = x\overrightarrow{CD}
$$

$$
\overrightarrow{DD'} = x\overrightarrow{DA}
$$

avec  $x$  un réel compris strictement entre  $0$  et 1.

L'objectif est, pour un x fixé, d'itérer n fois ce processus de construction en partant à chaque itération du dernier parallélogramme construit et de représenter l'ensemble des parallélogrammes.

 $Q. 1$  Ecrire une fonction algorithmique parallelogrammes permettant à partir du sommet A, du vecteur  $u = \overrightarrow{AB}$  et du vecteur  $v = \overrightarrow{AD}$  d'un parallélogramme initial quelconque d'aire non nulle, de représenter ce parallélogramme ainsi que les n parallélogrammes obtenus par le processus de construction décrit ci-dessus avec un x donné dans [0,1]. On dispose pour celà de la fonction plot  $(Ix_A, x_B]$ ,  $[y_A, y_B]$ ) permettant de tracer le segment [A, B] du plan avec  $A = (x_A, y_A)$  et  $B = (x_B, y_B)$ . Voici deux exemples d'utilisation de cette fonction :

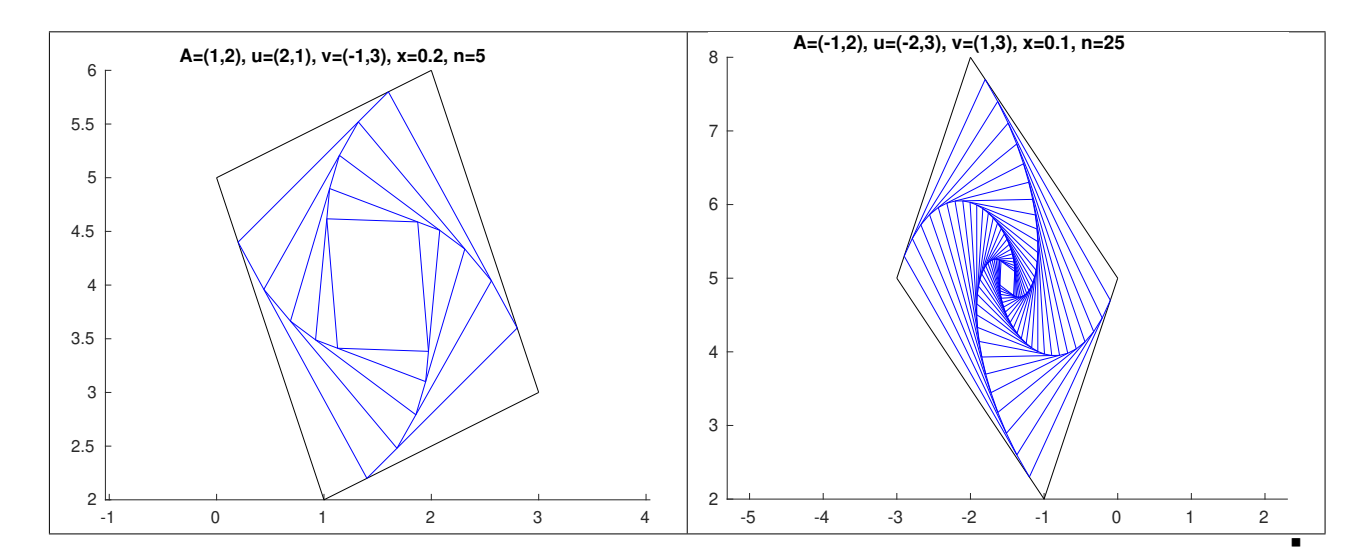

## Instructions pour la suite

Deux archives compressées de même contenu au format zip

https://www.math.univ-paris13.fr/~cuvelier/docs/Enseignements/MACS2/TPs-EDP/23-24/TP1.zip

et au format tar.gz

https://www.math.univ-paris13.fr/~cuvelier/docs/Enseignements/MACS2/TPs-EDP/23-24/TP1.tar.gz

sont disponibles en ligne. Il faut télécharger une des archives et la décompresser dans un répertoire. Cette archive contient la fonction PrintNumbers et le programme Quadrillagefigure. Dans le programme Quadrillagefigure les appels aux fonctions manquantes black et Quadrillage ont été mis en commentaire. Ce programme va vous permettre, en autres, de valider/tester la fonction Quadrillage que vous allez écrire.

Ecrire les fonctions graphiques Quadrillage et black :

- ' la fonction Quadrillage(imin,imax,jmin,jmax) permet de générer un quadrillage pour les lignes imin à imax et les colonnes jmin à jmax. Cette fonction trace uniquement les traits noirs horizontaux et verticaux du quadrillage (utilisation de la fonction plot de Matlab).
- $\bullet$  la fonction black $(i, j)$  rempli en noir la *case* en ligne i et colonne j du quadrillage (utilisation de la fonction fill de Matlab).

Voici un exemple d'utilisation de la commande Quadrillage(−5,6,−3,7) générant uniquement les traits noirs de la figure :

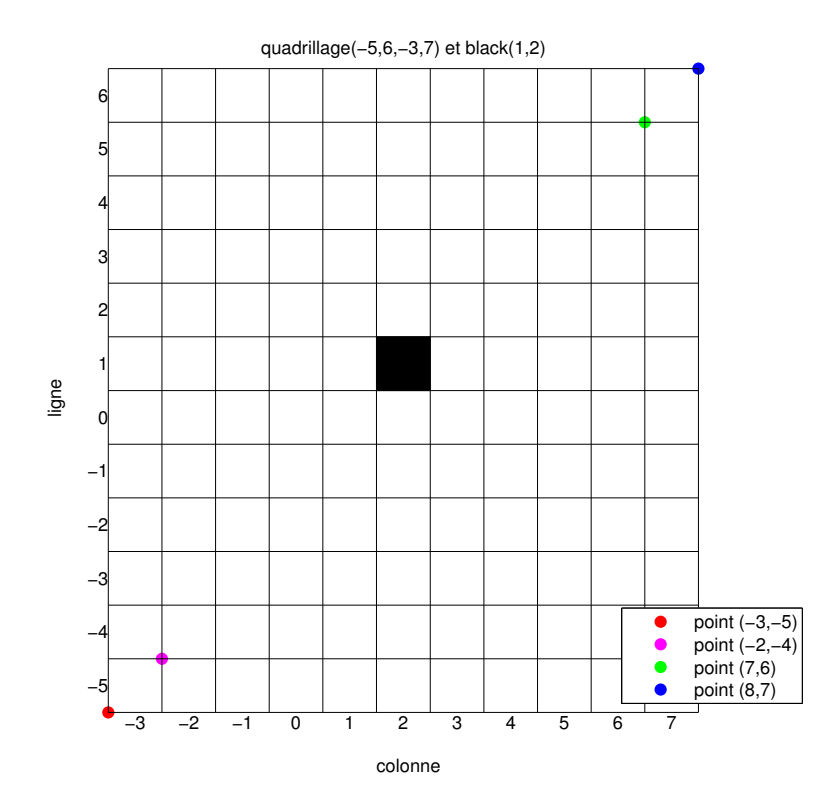

On peut noter que les coordonnées des points sont exprimées dans le plan classique  $xOy$ . On doit tester/valider cette fonction avec le programme Quadrillagefigure fourni pour obtenir la figure précédente. Le carré noir en ligne 1 et colonne 2 a été représenté à l'aide de la commande black(1,2). La numérotation des lignes et des colonnes a été réalisée par la fonction PrintNumbers fournie dans l'archive.

Il est primordial que ces deux fonctions soient parfaitement valides pour la suite du TP !

## EXERCICE 3

On dispose, des fonctions Matlab Quadrillage et black de l'exercice 2, ainsi que de la fonction PrintNumbers fournie. Ecrire une fonction Mosaique121 de paramètre  $n \in \mathbb{N}$ ,  $n \geq 5$ , permettant de créer des figures sur le quadrillage de lignes 1 à n et de colonnes 1 à n. Voici deux exemples, avec  $n = 21$  et  $n = 22$ , des figures que l'on souhaite représenter sachant que la ligne  $n$  suit nécessairement la séquence  $plane,blanc,blanc,noir,noir,noir$  $-blanc, blanc, blanc,noir,noir -$ ,...

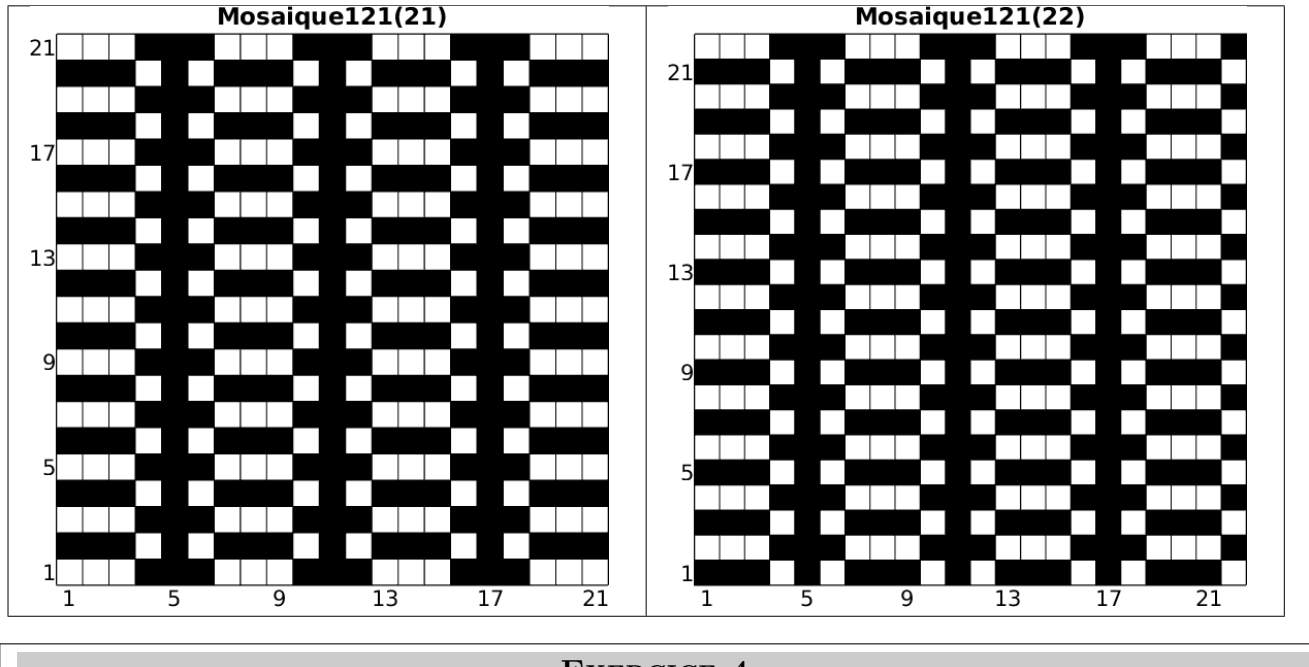

EXERCICE 4

On dispose, des fonctions Matlab Quadrillage et black de l'exercice 2, ainsi que de la fonction PrintNumbers fournie. Ecrire une fonction Matlab Mosaique111b de paramètre  $n \in \mathbb{N}$ ,  $n \geq 3$ , permettant de créer des figures sur le quadrillage de lignes  $-n$  à n et de colonnes  $-n$  à n. Voici deux exemples, avec  $n = 13$  et  $n = 14$ , des figures que l'on souhaite représenter :

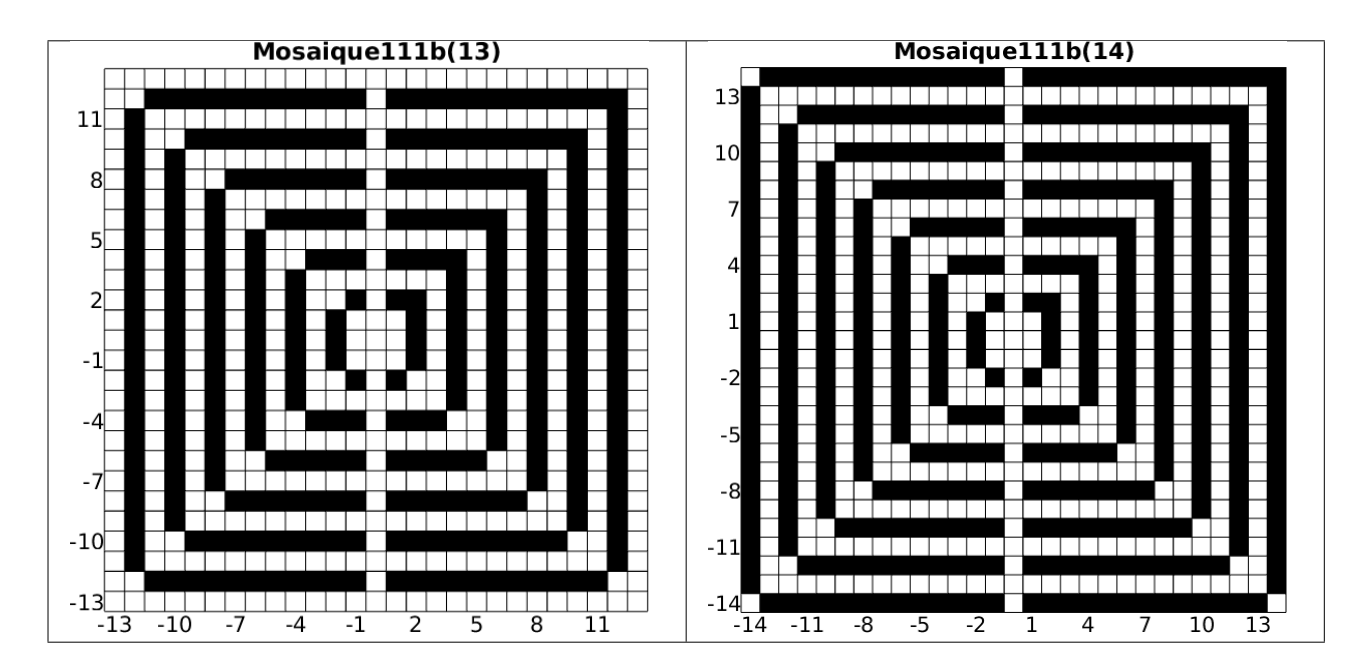